# **PORTARIA Nº 804 DE 26 DE DEZEMBRO DE 2005**

# **Publicada no DOE de 27 de dezembro de 2005**

Dispõe sobre procedimentos referentes ao Sistema de Apropriação de Custos Públicos – ACP no âmbito da Administração Pública do Poder Executivo Estadual.

**O Secretário da Fazenda**, no uso de suas atribuições e tendo em vista o disposto no Decreto nº 8.444 de 07 de fevereiro de 2003,

### **RESOLVE:**

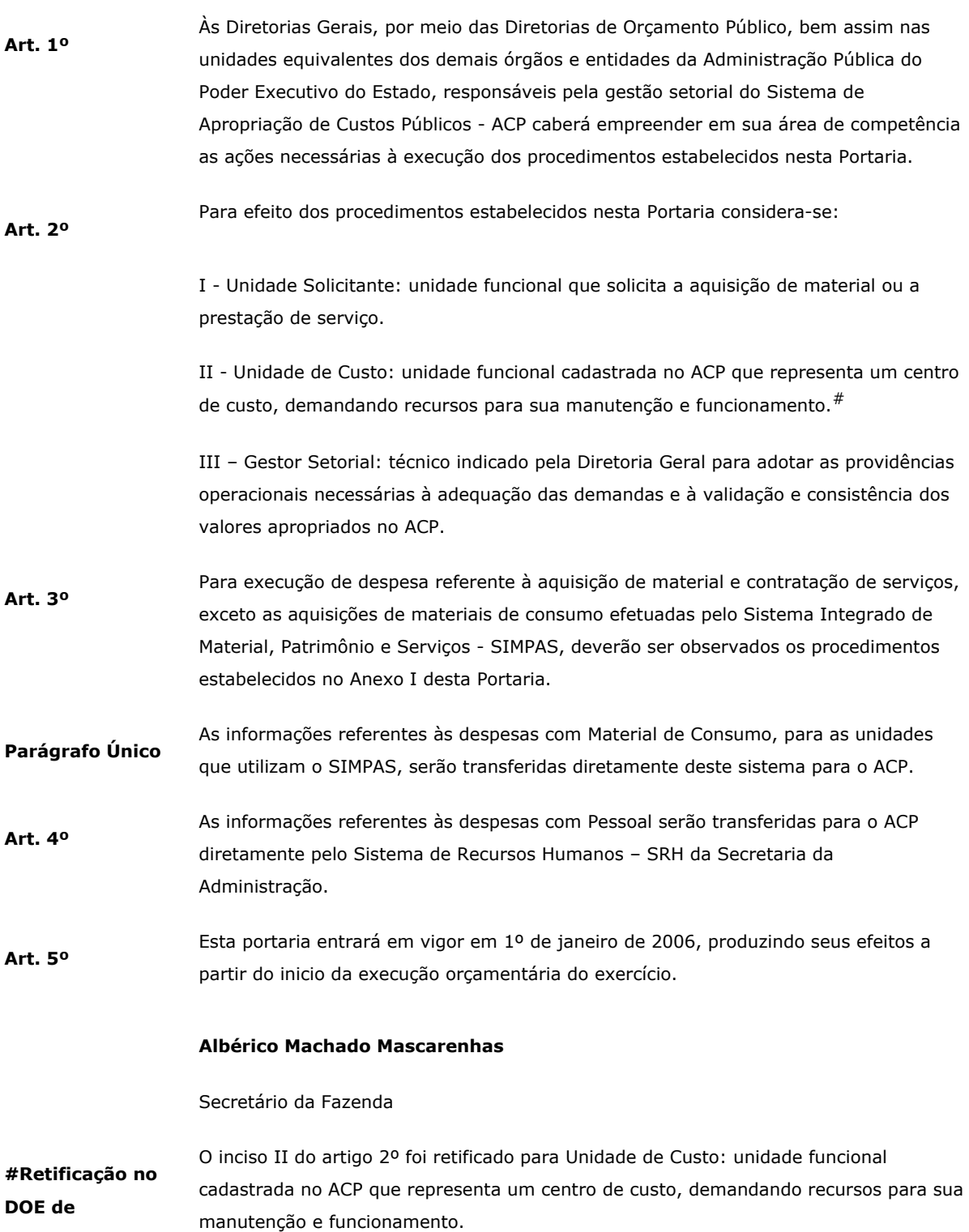

**I.** 

## **ANEXO I**

# **PROCEDIMENTOS PARA FORNECER INFORMAÇÕES AO SISTEMA ACP QUANDO DA AQUISIÇÃO DE MATERIAL OU DA CONTRATAÇÃO DE SERVIÇOS**

Na Solicitação do Material ou da Prestação do Serviço

## UNIDADE SOLICITANTE

- **1.**  Informar no "Formulário de Apropriação de Custo" as Unidades de Custo que serão beneficiadas com a aquisição do Material ou com a Prestação do Serviço.
	- **1.1.** Quando não for possível identificar a Unidade de Custo beneficiada, informar a Unidade de Custo Totalizadora.
- **II.**  No Recebimento do Material ou na Prestação do Serviço

DIRETORIA ADMINISTRATIVA OU UNIDADE EQUIVALENTE

- **1.**  Informar os dados referentes ao credor e valor total da despesa no "Formulário de Apropriação de Custo", conforme modelo constante no Anexo II desta Portaria.
- **2.**  Relacionar os valores a serem apropriados em cada unidade de custo no "Formulário de Apropriação de Custo", conforme modelo constante no Anexo II desta Portaria.
	- **2.1.** Caso não seja possível determinar valores parciais da despesa por unidade de custo, deverá ser justificado no "Formulário de Apropriação de Custo".
- **3.**  Informar os dados referentes ao número e valor dos empenhos no "Formulário de Apropriação de Custo", conforme modelo constante no Anexo II desta Portaria.
- **4.**  Assinar, datar e apensar o "Formulário de Apropriação de Custo" ao processo de comprovação da despesa.
- **III.**  Na Pré-Liquidação da Despesa

#### DIRETORIA DE FINANÇAS OU UNIDADE EQUIVALENTE

- **1.**  Registrar na tela do SICOF "Preenchimento de Unidade de Custo", os dados correspondentes aos valores parciais da despesa referente a cada unidade de custo conforme informado no "Formulário de Apropriação de Custo".
	- **1.1.**  Caso o número de unidades de custo ultrapasse a 10 (dez), o campo "Unidade de Custo" deverá ser preenchido com a codificação "9999999", devendo ser enviada uma cópia do formulário ao gestor setorial do ACP para preenchimento manual dos dados no referido sistema.
	- **1.2.**  Quando for justificada a impossibilidade de determinar valores parciais por unidade de custo, o campo "Unidade de Custo" deverá ser preenchido com a codificação "9999999".
- **1.3.**  Devolver o processo à Diretoria Administrativa ou unidade equivalente, na hipótese de ausência do "Formulário de Apropriação de Custo", para o devido preenchimento, sem o qual não será realizada a pré-liquidação.
- **IV.**  No acompanhamento do processo de apropriação de custos

GESTOR SETORIAL

- **1.**  Orientar as unidades solicitantes de despesa sobre a necessidade de informarem as unidades de custo envolvidas no processo, divulgando a relação das unidades de custo, com seus respectivos códigos.
- **2.**  Orientar as unidades solicitantes de despesa sobre os procedimentos a serem adotados quanto à especificação das unidades de custo beneficiadas em cada processo, no tocante à metodologia de apropriação dos respectivos custos.
- **3.**  Verificar se existem liquidações pendentes de apropriação e implementar ações para que todos os custos fiquem alocados nas suas respectivas unidades.
- **4.**  Manter atualizado o cadastramento de dados, inclusive os relacionados com os sistemas integrados, necessários para o funcionamento do ACP.
- **5.**  Analisar periodicamente a relação de Unidades de Custo, procedendo às inclusões, exclusões ou alterações de unidades, caso seja necessário, face eventuais mudanças na estrutura administrativa de cada órgão.
- **6.**  Proceder, quando necessário, a correções e ajustes em apropriações indevidas ou incompletas, orientando as demais áreas para garantir a consistência das informações geradas pelo sistema.
- **7.**  Efetuar estudos e análises com base nas informações constantes no ACP, visando fornecer subsídios para estratégias de redução e controle de gastos nas demais áreas do órgão.
- **8.**  Proceder ao cadastramento de usuários no sistema ACP, liberando o acesso às informações por meio de perfis de usuário compatíveis com as necessidades de cada área.

### **ANEXO II**

### **FORMULÁRIO DE APROPRIAÇÃO DE CUSTO**

Credor:

Número do Valor Total (R\$):

Processo:

# **DETALHAMENTO DAS APROPRIAÇÕES**

Unidade de Custo Código do ACP Valor a Apropriar

# Total para Apropriação (R\$):

Justificativa pela ausência do detalhamento das apropriações:

# **EXECUÇÃO ORÇAMENTÁRIA**

Nº do Empenho Valor (R\$):

Nº do Empenho Valor (R\$):

Nº do Empenho Valor (R\$):

Responsável: Data: / / Data: / / Telefone: